## **WilKEA-Wildtier-Koordinaten-Erfassungs-App**

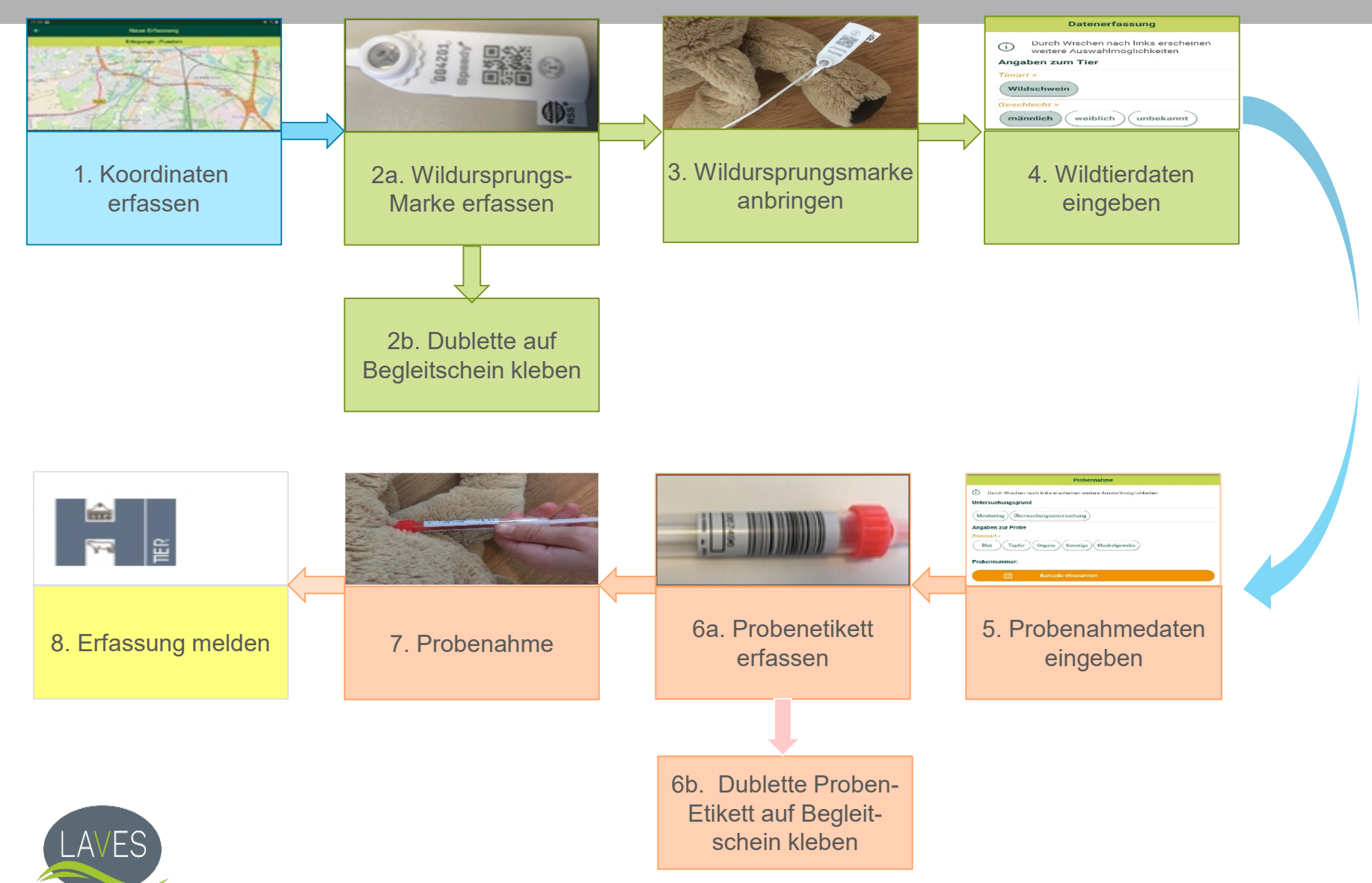